# **ASUS Boot Setting**

ASUS Boot Setting utility allows you to quickly enter the BIOS setup with a click of the DirectBIOS button. It also allows you to select the system bootup process using Normal Boot or Fast Boot.

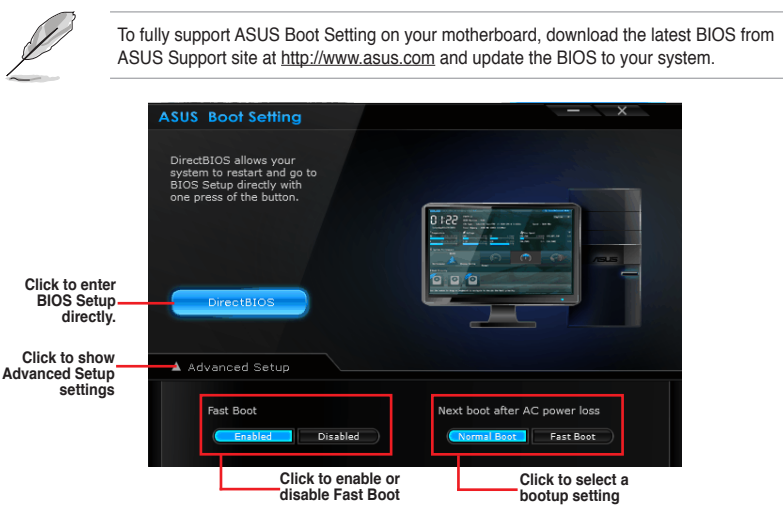

### **Using DirectBIOS button**

This button allows you to restart your system and enters directly to BIOS Setup without having to press the <DEL> key during POST.

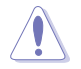

Using the DirectBIOS function may result to data loss. We recommend to save your data before clicking this button.

#### **To use DirectBIOS:**

- 1. From the ASUS Boot Setting screen, click **DirectBIOS**.
- 2. On the confirmation message, click OK to restart your system and go to the BIOS setup directly.

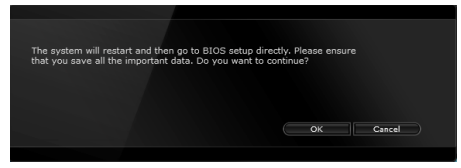

## **Using Advanced setup**

Advanced setup allows you to set the bootup process of your system.

There are two settings to boot up your system: Fast Boot and Next boot after AC power loss

### Enabling or disabling Fast Boot

This setting allows you to quickly boot your system.

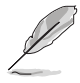

This setting will take effect after shutting down or restarting your system normally.

To enable or disable Fast Boot:

- $\mathbf{1}$ Click Advanced Setup to show the boot setup settings.
- $\mathcal{P}$ In Fast Boot, click Enabled. If you want to turn off Fast Boot function, click Disabled.
- $\mathcal{R}$ On the confirmation message, click Yes to apply the setting.

#### Using Next boot after AC power loss

This setting allows you to boot your system in Fast Boot or Normal Boot under Next boot after AC power loss.

To use Fast Boot under AC power loss:

- $\mathbf{1}$ Click Advanced Setup to show the boot setup settings.
- $\mathcal{L}$ In Fast Boot, click Enabled.
- $\mathcal{S}$ In Next boot after AC power loss, click Fast Boot.
- $\overline{4}$ On the confirmation message, click Yes to apply this setting.

To use Normal Boot under AC power loss:

- $\mathbf{1}$ Click Advanced Setup to show the boot setup settings.
- $\mathfrak{p}$ In Next boot after AC power loss, click Normal Boot.
- $\mathbf{3}$ On the confirmation message, click Yes to apply this setting.